$<<$ iLife' $05$ 

书名:<<iLife'05苹果数码生活坊标准教材(中文版)>>

, tushu007.com

- 13 ISBN 9787121015403
- 10 ISBN 7121015404

出版时间:2005-8

页数:338

字数:390000

extended by PDF and the PDF

http://www.tushu007.com

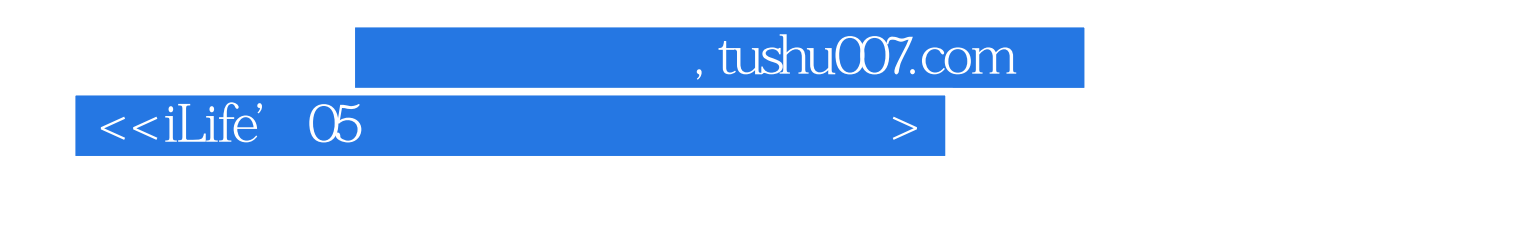

iLife Mac

iLife' 05

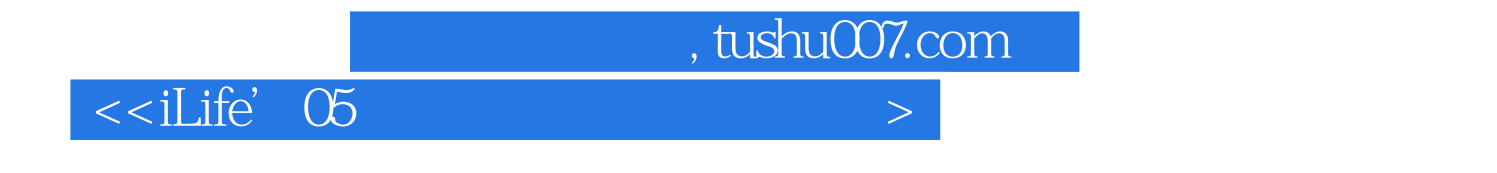

Michael Rubin<br>1985

1985年,他加入了给好莱坞引进尖端技术的George Lucas团队。 Michael " The Twilight Zone" " The Sheltering Sky"

1991

 $,$  tushu007.com

 $\le$ iLife'05

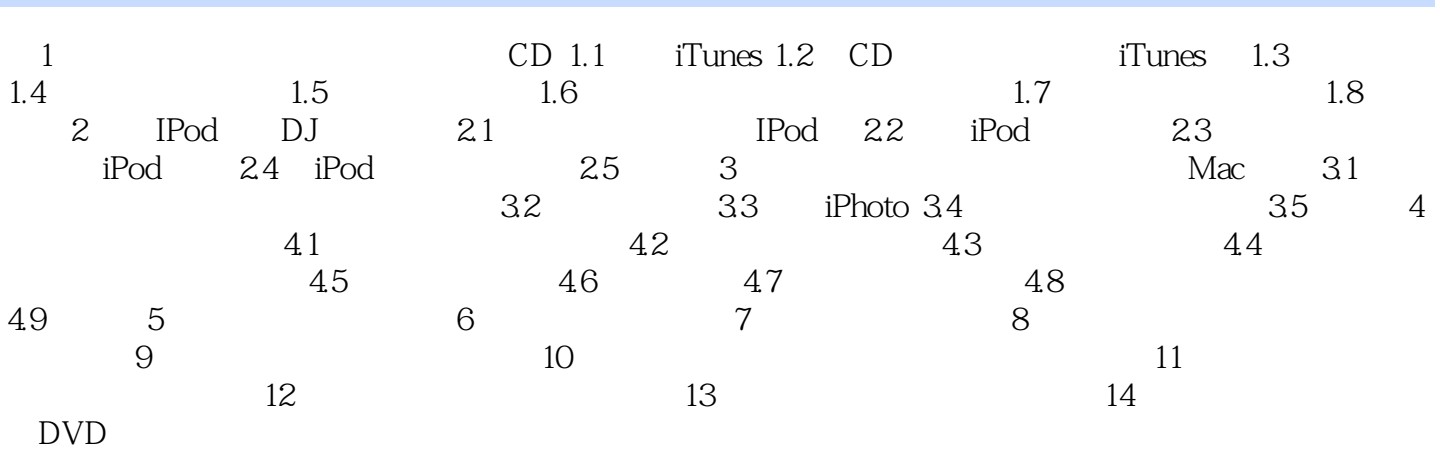

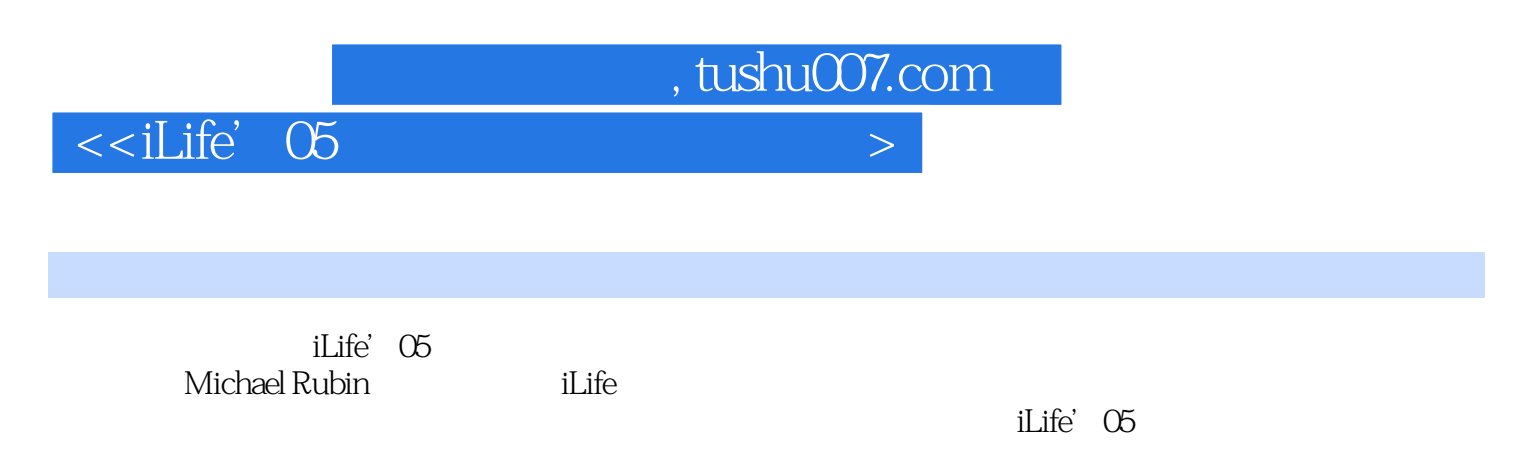

 $\kappa$ 

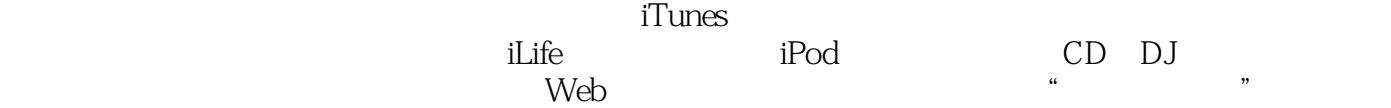

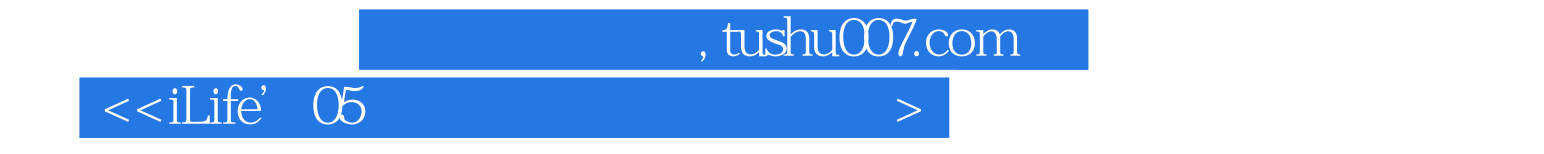

本站所提供下载的PDF图书仅提供预览和简介,请支持正版图书。

更多资源请访问:http://www.tushu007.com